## **GUIA BÁSICO – CADASTRO DE USUÁRIO NA PLATAFORMA BRASIL**

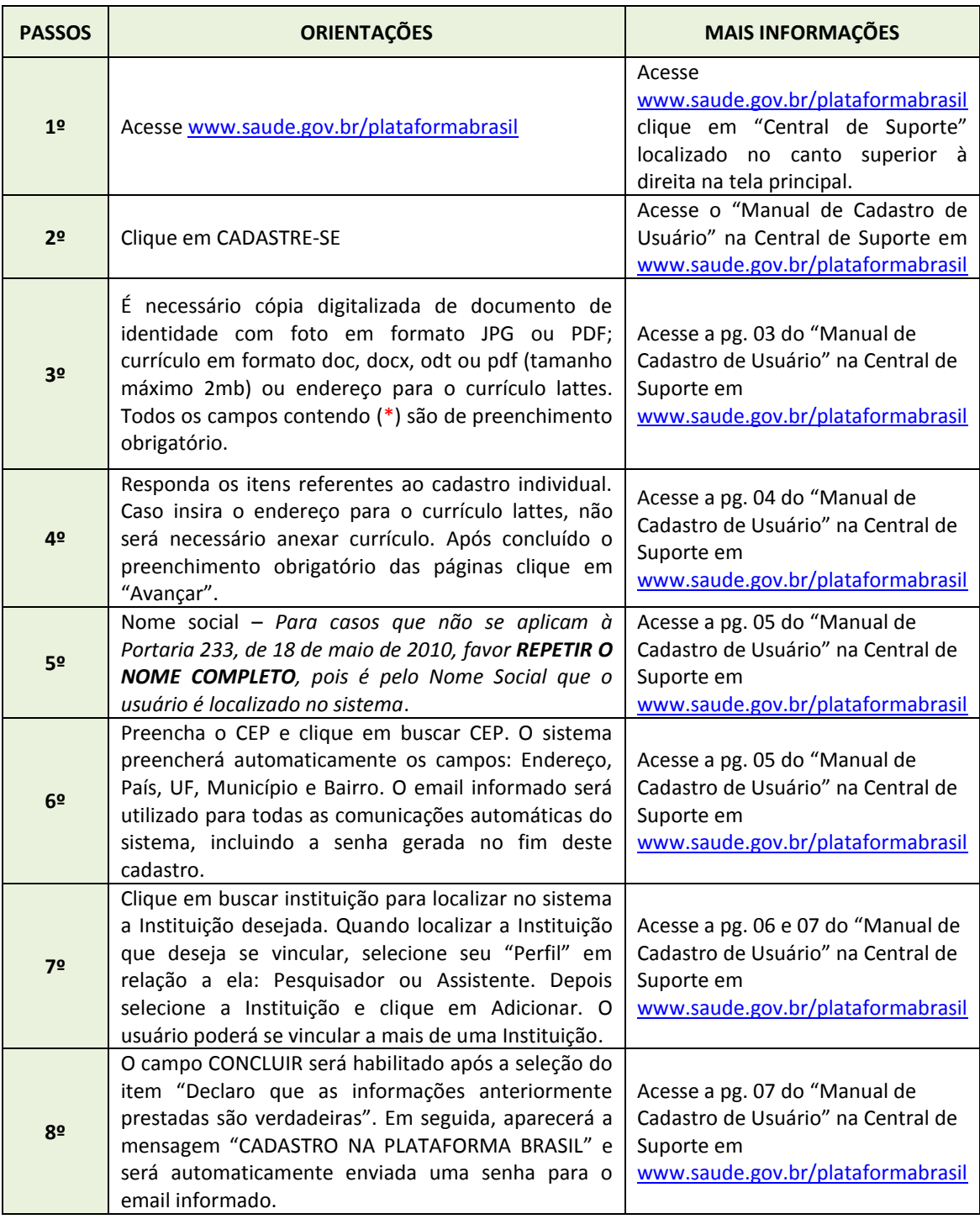